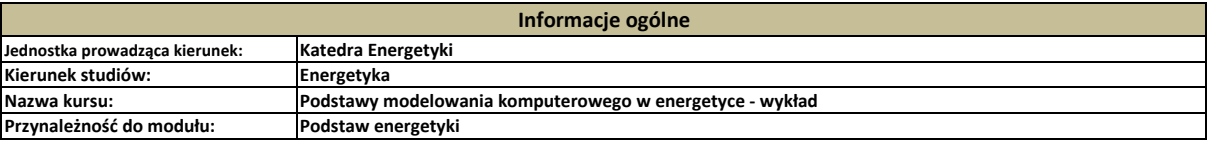

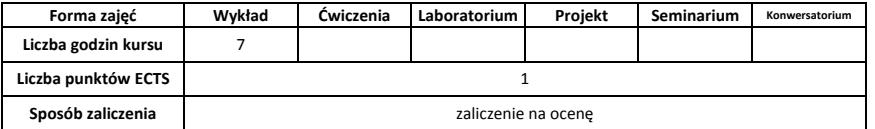

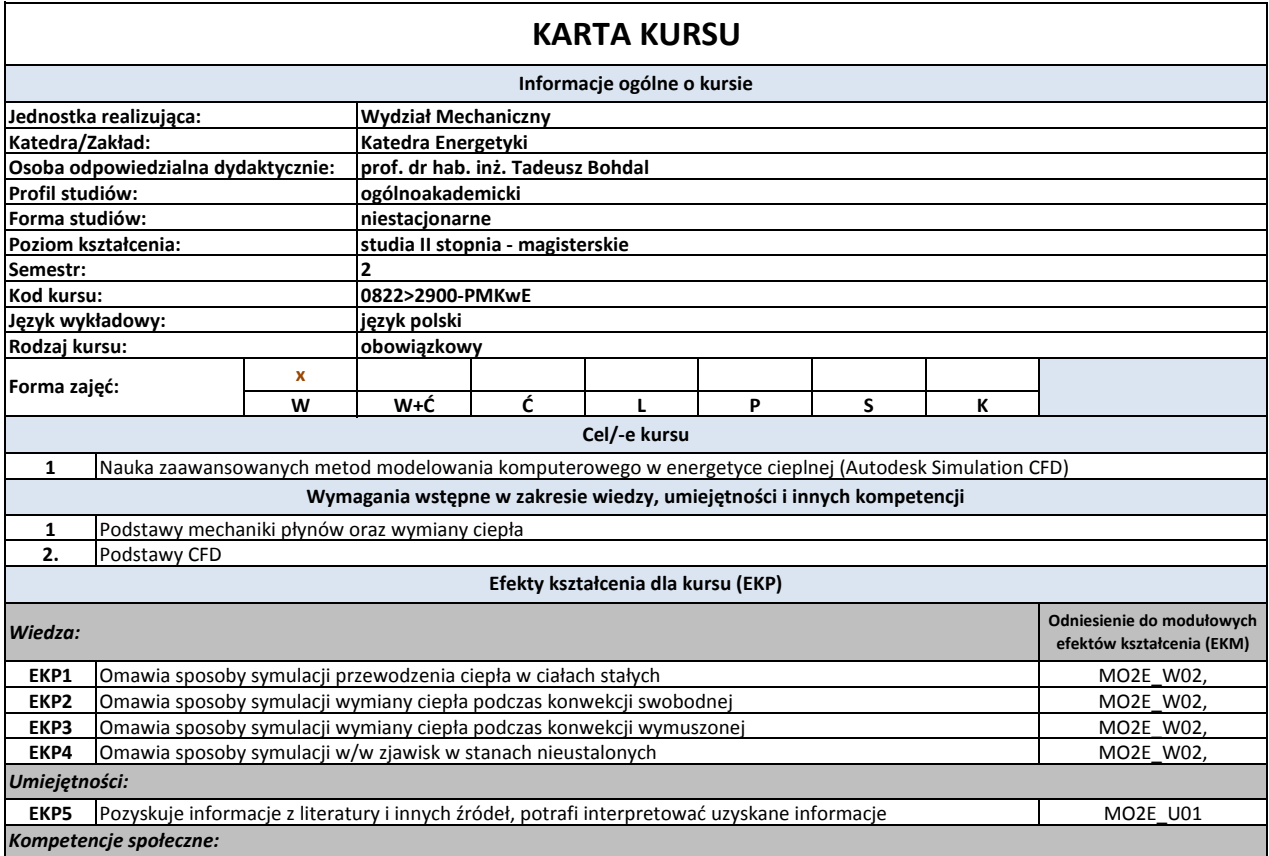

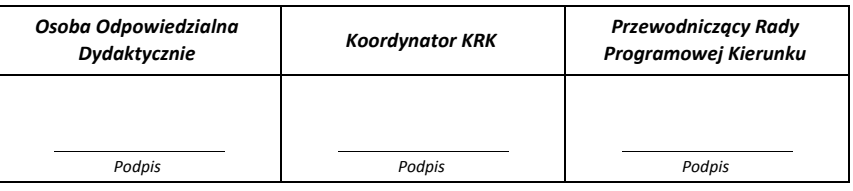

**Cykl kształcenia: rok akademicki przyjęcia studentów na studia 2018/2019 Treści programowe Powiązanie z efektem Powiązanie z kształcenia dla kursu 1 2** Zaawansowane metody przygotowania symulacji przewodzenia ciepła w ciałach stałych Zaawansowane metody przygotowania symulacji wymiany ciepła w warunkach konwekcji swobodnej **Narzędzia dydaktyczne** Oprogramowanie firmy Autodesk Simulation CFD **SUMA GODZIN** Materiały własne prowadzącego (na prawach rękopisu) **Liczba godzin** 1  $\frac{2}{2}$ **Forma zajęć W W Tematyka zajęć (bloku zajęć) 7 (symbol EKP)** EKP1, 5 EKP2, 5 **W** Zaawansowane metodoy przygotowania symulacji wymiany ciepła w warunkach konwekcji wymuszonej 2 2 EKP3, 5<br>**W** Zaawansowane metody przygotowania symulacji stanu nieustalonego przepływu ciepła **przez 1999 do Ramuszonej a** Zaawansowane metody przygotowania symulacji stanu nieustalonego przepływu ciepła **3 … L.p. 1 … L.p.** Ocena projektu końcowego **Ocena przeniesiona z zajeć projektowych Średnia liczba godzin na zrealizowanie Obciążenie pracą studenta Oznaczenie efektów kształcenia dla kursu (EKP) Sposoby oceny Sposób weryfikacji efektów kształcenia Zasady oceny Forma aktywności** EKP1-4 **1 2 3 4 5 aktywności SUMA GODZIN 25 0,5 SUMARYCZNA LICZBA PUNKTÓW ECTS DLA KURSU w tym liczba ECTS dla zajęć z udziałem nauczyciela akademickiego** Udział w zajeciach Przygotowanie do zajęć **18. literatura i przykladat z przykladat z przygotowanie do zajęć 18. literatura i 18. literatura i 18. literatura i 18. literatura i 18. literatura i 18. literatura i 18. literatura i 18. literatur** 7 **[1] ECTS 1 2 … 1 … w tym szacunkowo dla zajęć praktycznych** *Youtube - Autodesk Tutorials* **0** *Autodesk CFD, Help documentation, Autodesk* **Literatura podstawowa Literatura uzupełniająca**

 $\ddot{\bullet}$ 

**Nauczyciel prowadzący kurs Tel. kontaktowy: Adres e-mail: Imię i nazwisko, stopień, tytuł naukowy** Krzysztof Dutkowski, prof. nadzw. dr hab. inż.<br>**tytuł naukowy** krzysztof.dutkowski@tu.koszalin.pl (0-94) 3478-228

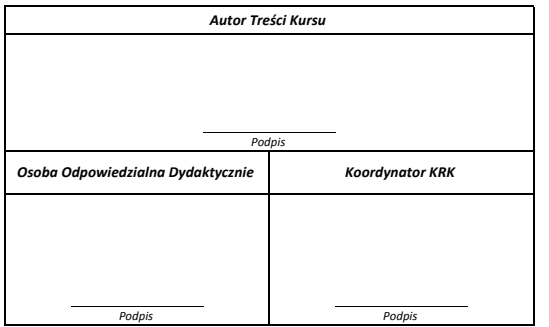